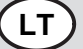

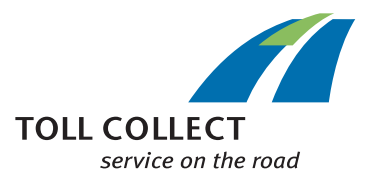

## *<sup>1</sup>* Transporto priemonės duomenų keitimas (taikoma Toll Collect sistemoje registruotoms transporto priemonėms)

- *2* Prašome pilnai užpildyti šį formuliarą. Jei negalite pasinaudoti kompiuteriu, prašome rašyti aiškiai ir spausdintinėmis raidėmis. Tinkamus atsakymus pažymėkite kryžiuku. Privalomi užpildyti laukeliai pažymėti žvaigždute \*.
- *3* Klientų duomenys
- *4* Naudotojo numeris
- *5* Firmos pavadinimas ir teisinė forma pagal registracijos pažymėjimą
- *6* Telefakso Nr.
- (prašome nurodyti kodą arba atitinkamai ir valstybės kodą) *7* Duomenys apie automobilį
- SENI (ligšioliniai duomenys) NAUJI (nauji duomenys)
- *8* Valstybinio numerio pakeitimas
- *9* (Toll Collect kartu su šiuo formuliaru atsiųskite automobilio registracijos pažymėjimo I dalį, jei pasikeičia transporto priemonės valstybinis numeris ar nacionalinis atpažinimo ženklas.)
- *10* Nacionalinis atpažinimo ženklas
- *11* Valstybinis transporto priemonės numeris
- *12* Transporto priemonės identifikacijos numeris (FIN, važiuoklės numeris)
- *13* Transporto priemonių, už kurį reikia mokėti kelių mokestį, ašių skaičius (tik vilkiko) (prašome kryžiuku pažymėti savo transporto priemonių minimalų ašių skaičių. Ašių skaičius nurodytas TP registracijos pažymėjimo I dalyje).
- *14* Kita:
- *15* Taršos klasė
	- (prašome kryžiuku pažymėti savo automobilio taršos klasę. Taršos klasė

nurodyta TP registracijos pažymėjimo I dalyje. Prašom nurodyti taršos klasės ir Išmetamų teršalų kiekio mažinimo klasė (PMK), jei Jūsų transporto priemonėje yra sumontuotas išmetamų teršalų filtras).

- *15a* Euro 2 su PMK 1
- *15b* Euro 2 su PMK 2
- *15c* Euro 2 su PMK 3
- *15d* Euro 2 su PMK 4
- *15e* Euro 3 su PMK 2
- *15f* Euro 3 su PMK 3
- *15g* Euro 3 su PMK 4
- *15i* EEV Klasse1
- *16* Transporto priemonių, už kurį privaloma mokėti kelių naudojimo mokestį, bendras leistinas svoris (tik vilkiko), kg (svoris nurodytas TP registracijos pažymėjimo I dalyje) kg
- *17* Užtikrinu, kad visi duomenys pilni ir teisingi.
	- Toll Collect GmbH saugos, apdoros ir naudosis Jūsų duomenimis sutarties sudarymo tikslais. Sutinku su Toll Collect GmbH Bendrosiomis verslo sąlygomis (AGB). Šias sąlygas (AGB) galima rasti internete adresu www.toll-

collect.de/agb, taip pat jas galima užsisakyti iš Toll Collect GmbH (Skambučiai iš Vokietijos: 0800 222 2628\*\*, skambučiai iš užsienio: 008000 222 2628\*\*).

- *18* Vieta, data
- *19* Parašas ir, jei reikia, firmos antspaudas
- *20* Prašome atsiųsti šį formuliarą, užantspauduotą ir pasirašytą įgalioto asmens, šiuo adresu: Toll Collect GmbH, Customer Service, Postfach 11 03 29, 10833 Berlin, Deutschland arba atsiųsti faksu Nr.: +49 180 1 222628 \*\*\*
- *21* \*\* nemokami, mobilioji ryšio kainos gali skirtis
- *22* \*\*\* Vokietijoje: Kaina, skambinant iš fiksuoto ryšio telefono, 3,9 ct už minutę;
- skambinant iš mobiliojo ryšio telefono maksimaliai 42 ct už minutę *99* \* Privalomas laukelis

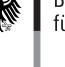